#### **ΧΡΉΣΗ ΕΡΓΑΛΕΊΟΥ**

# Πρόσβαση στο Visual Paradigm

• Μπείτε στη διεύθυνση:

<https://ap.visual-paradigm.com/ionian-university>

- Θα βρείτε το activation code του Ι.Π.
- Κατεβάστε την version που ταιριάζει στο λειτουργικό συστημα του Η/Υ σας.
- Τρέξτε το αρχείο .exe και βάλτε τα στοιχεία σας (το email σας στο Ιόνιο!) όπου σας ζητηθεί
- Μπείτε στο email σας να δείτε το verification code που έχει σταλεί και να το συμπληρώσετε όπου σας ζητείται
- Παρακολουθείστε Online training course ή/και κατεβάστε οδηγίες χρήσης του προγράμματος καθώς και παραδείγματα
- Μπείτε εάν θέλετε να γραφτείται για την cloud υπηρεσία VPository.

#### **ΠΑΡΑΔΕΊΓΜΑΤΑ**

#### Example 1: Parallel Gateway

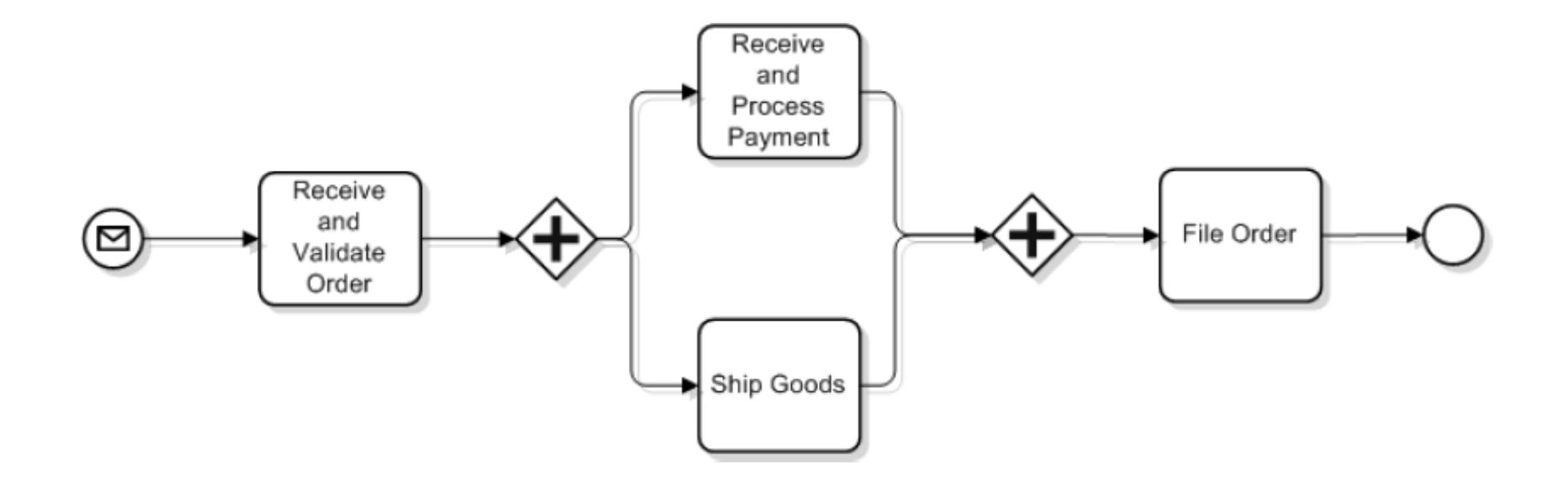

#### Example 2: Full process model

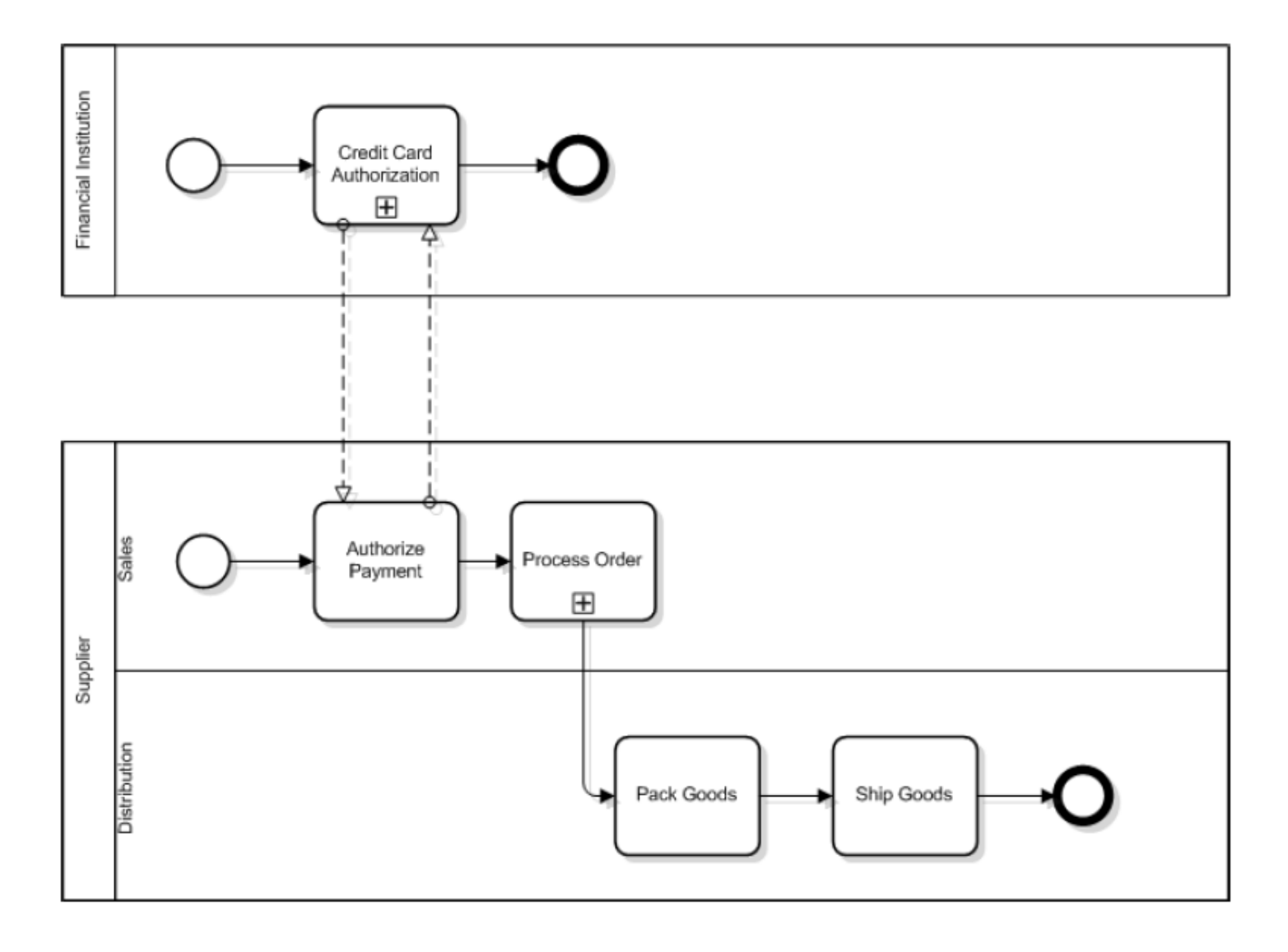

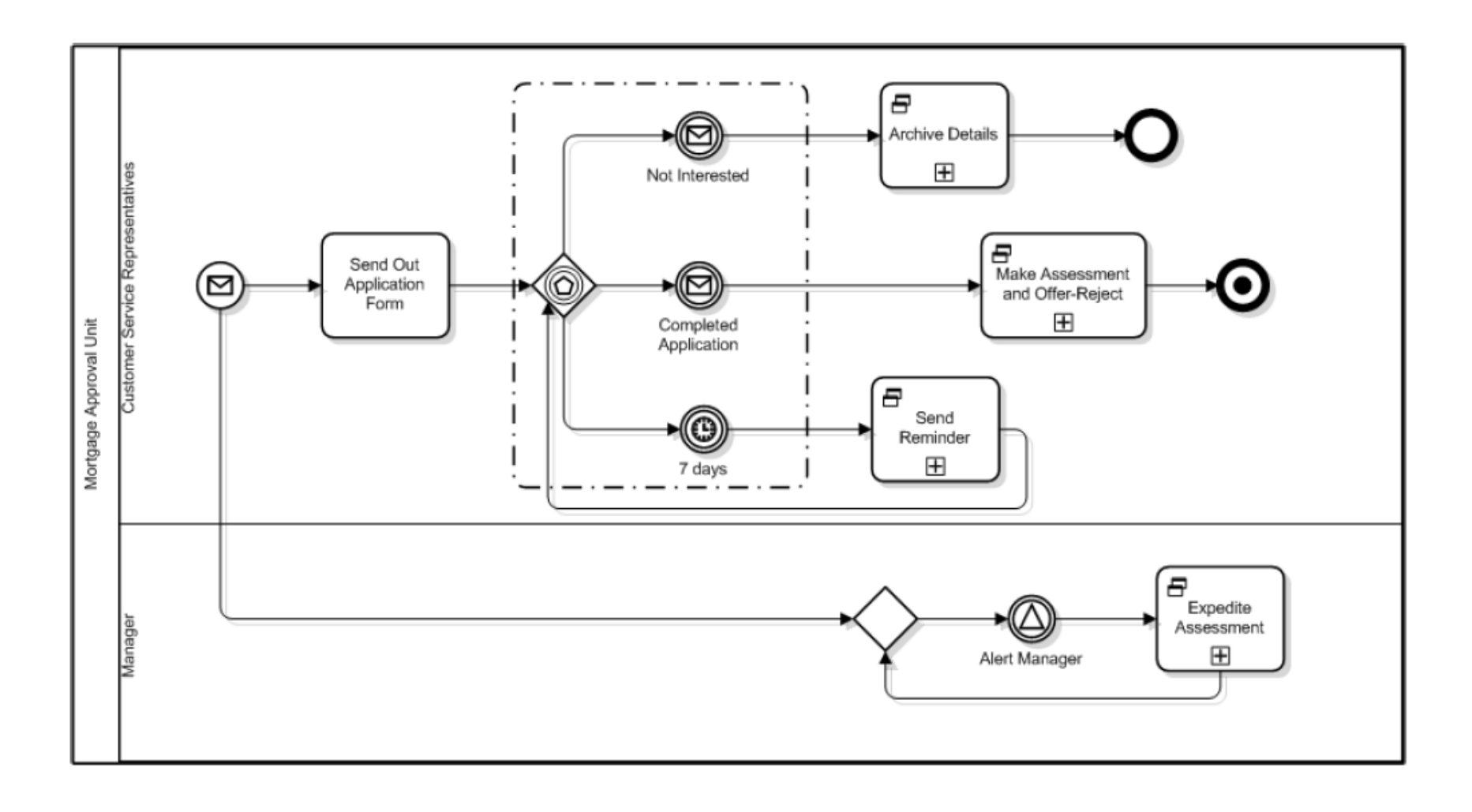

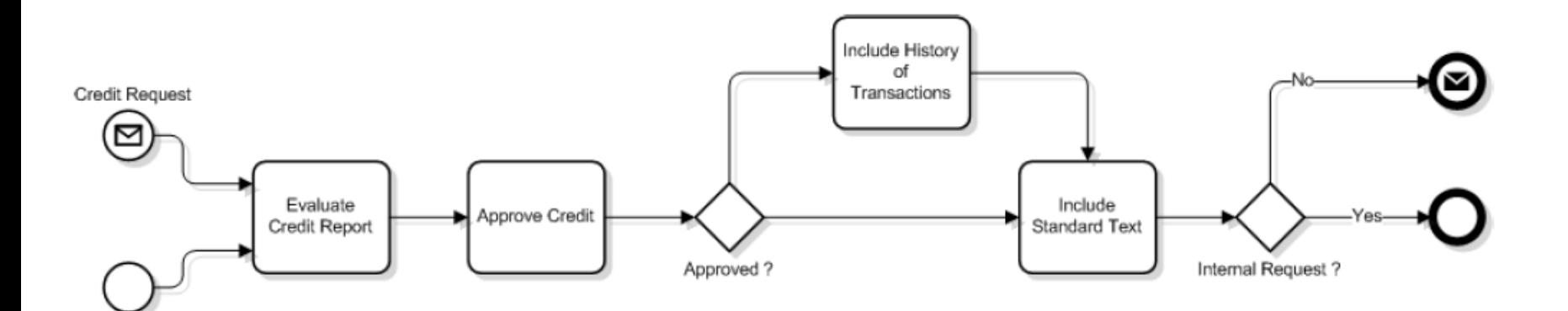

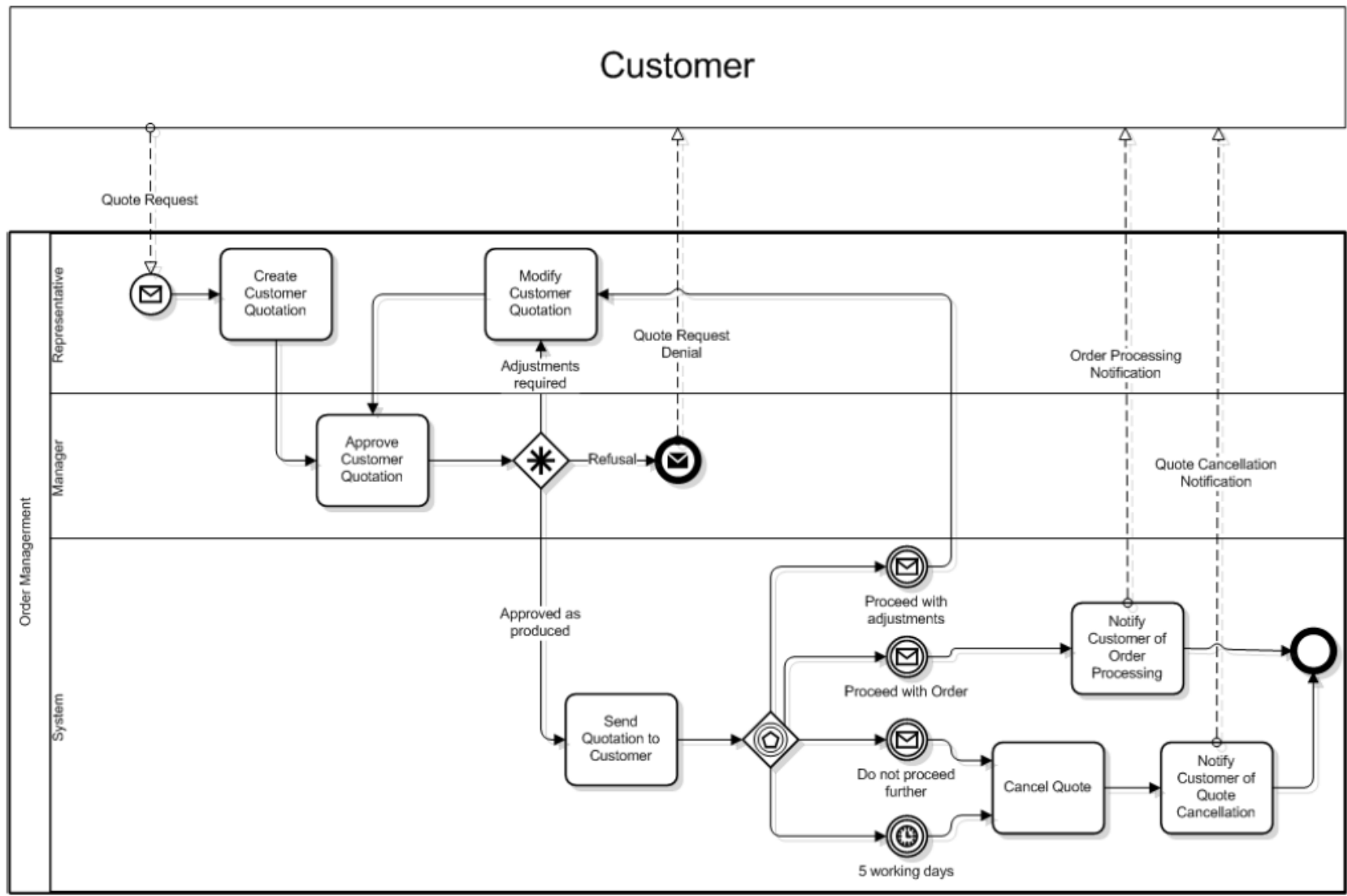

**London** 

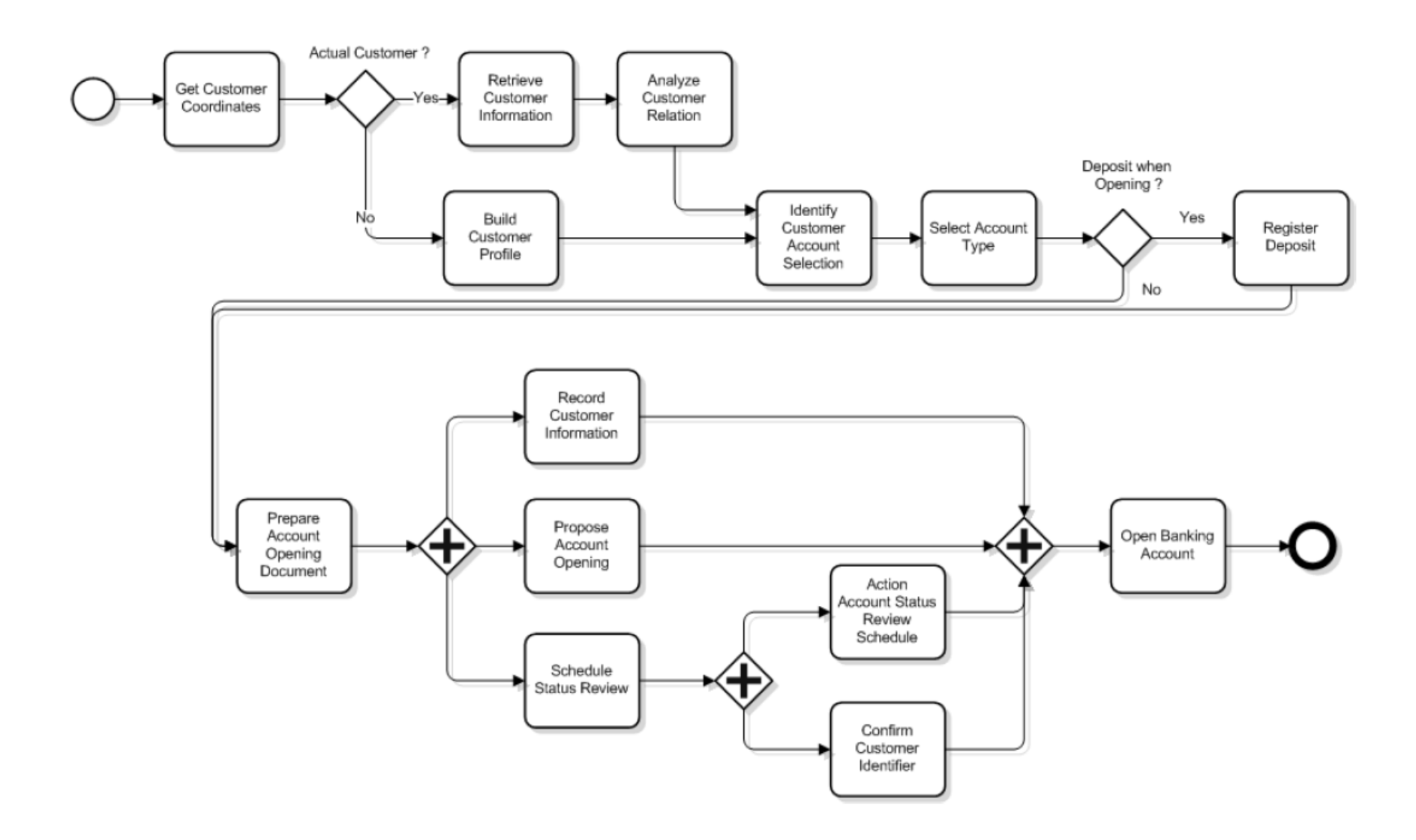

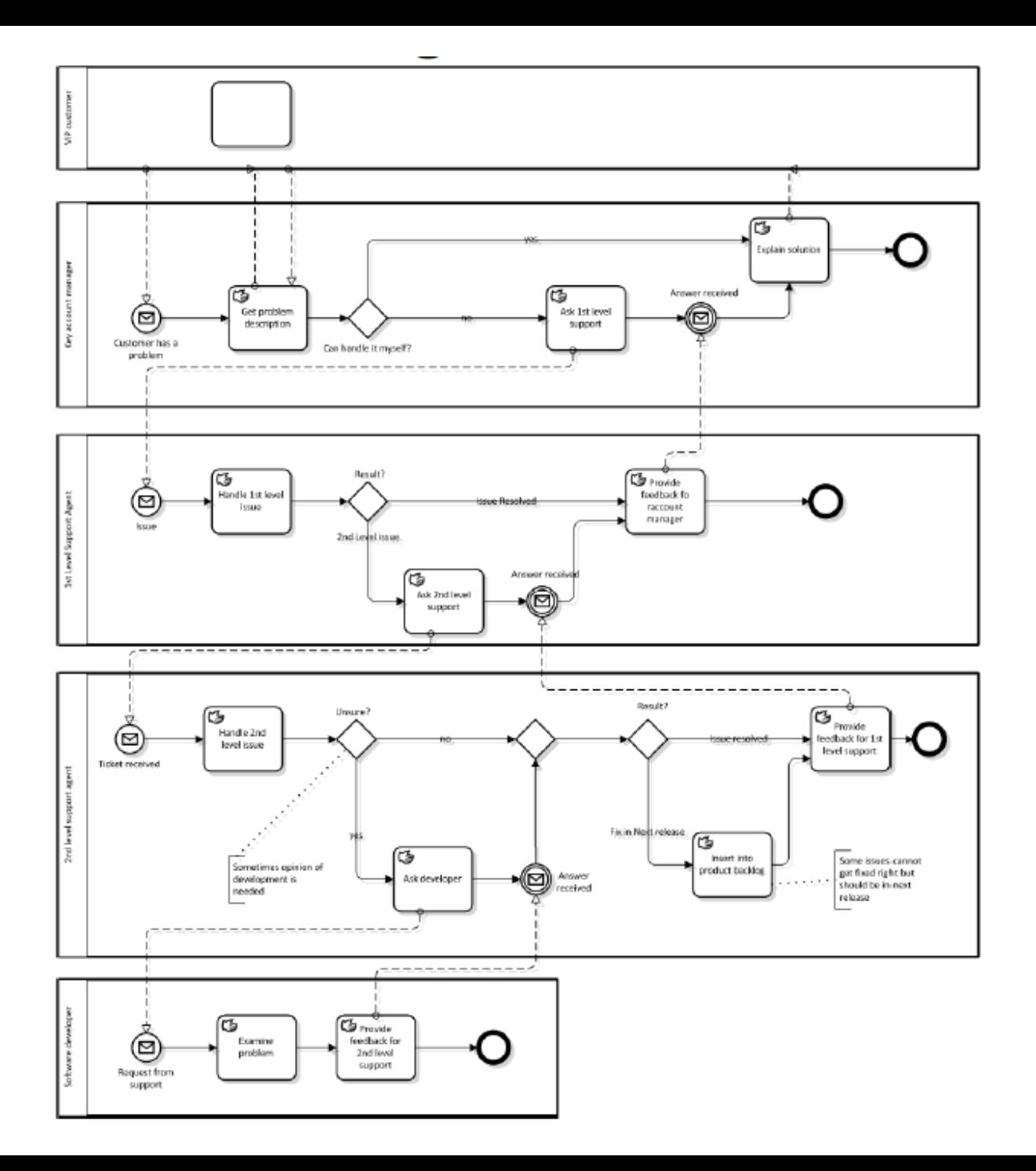

#### XOR Gateway - Example

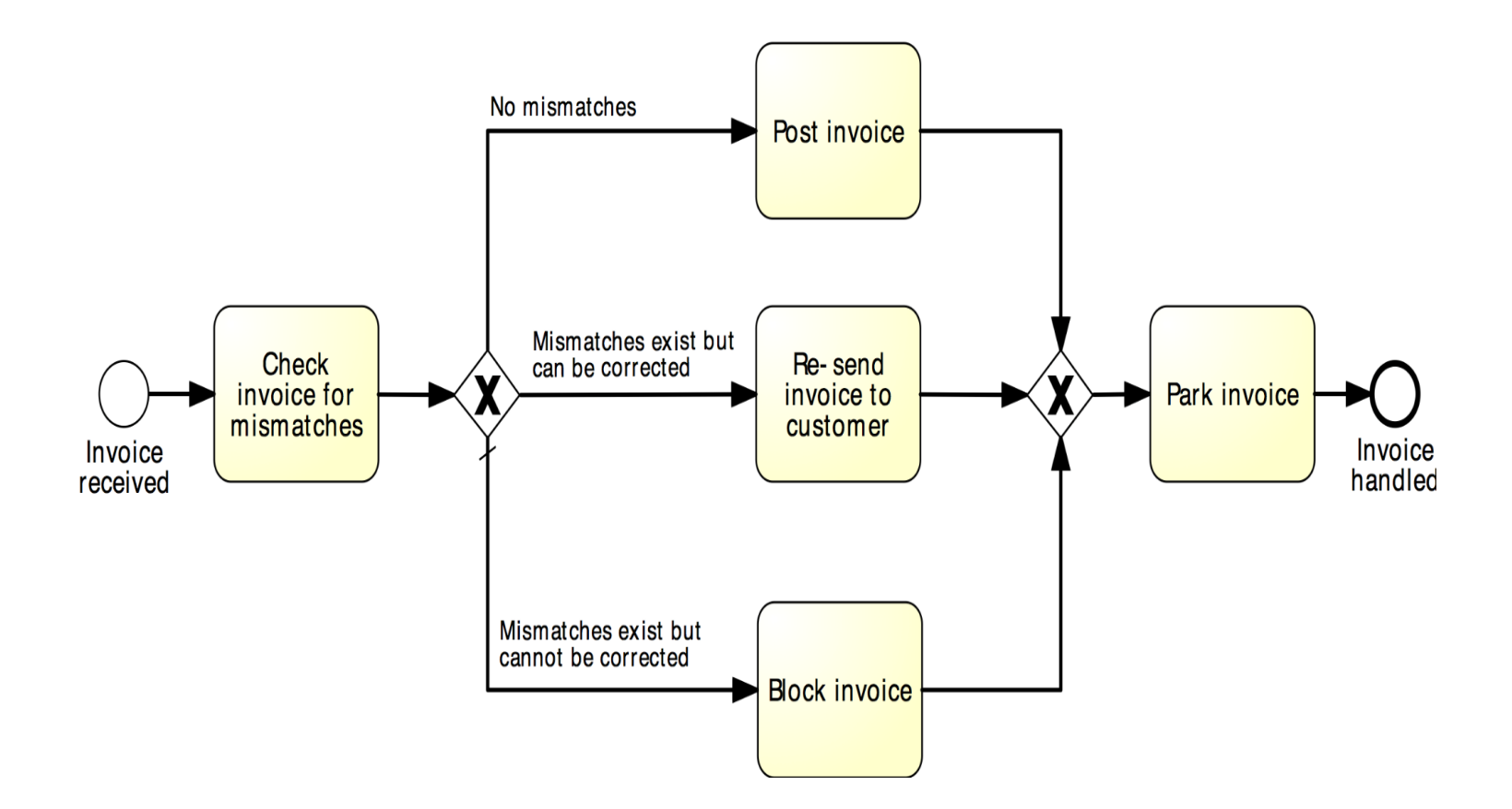

#### AND Gateway - Example

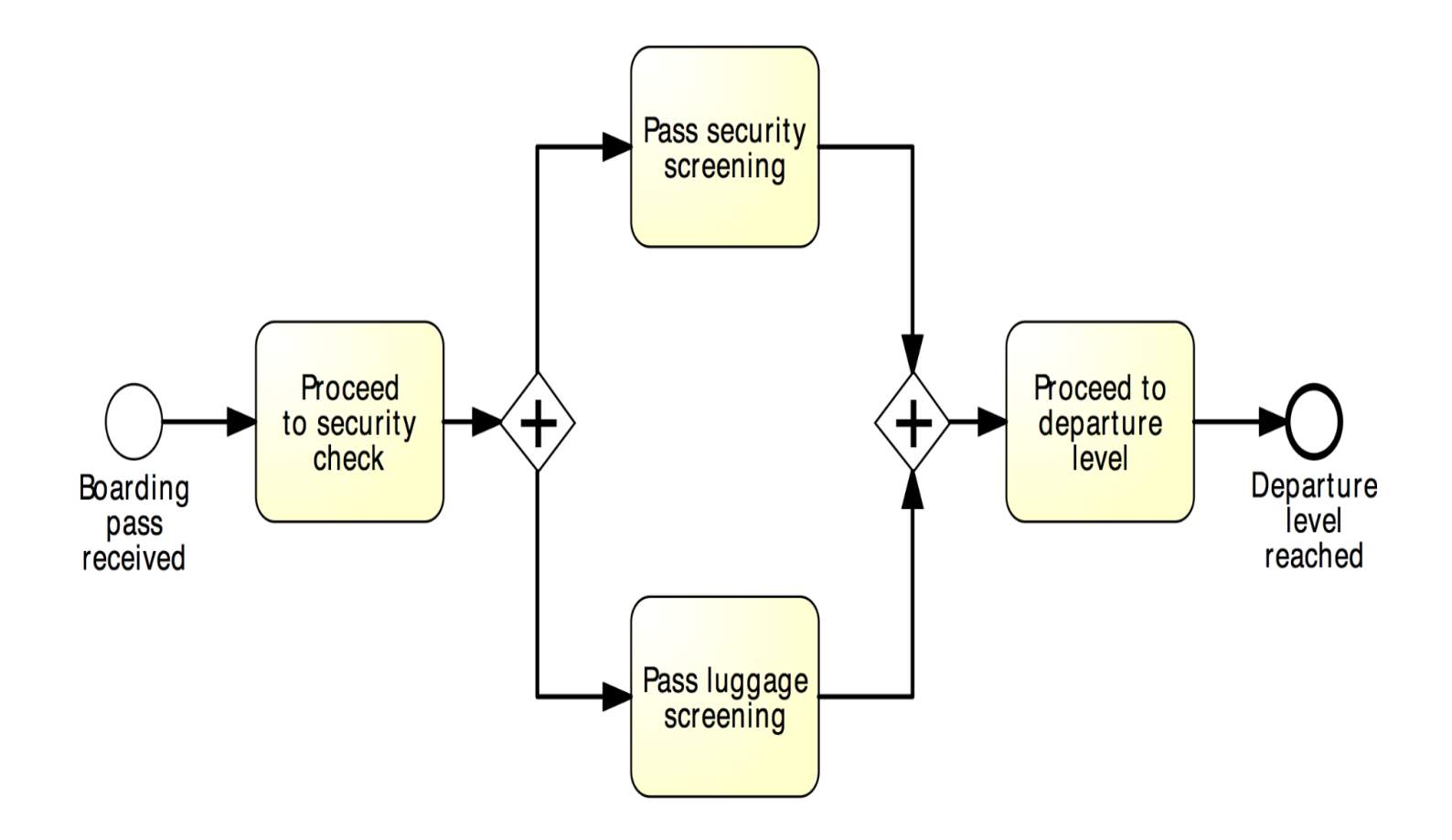

#### **Order-to-cash**

A typical order-to-cash process is triggered by the receipt of a purchase order from a customer. The purchase order has to be checked against the stock regarding the availability of the item(s) requested. Depending on stock availability the purchase order may be confirmed or rejected.

If the purchase order is confirmed, an invoice is emitted and the goods requested are shipped. The process completes by archiving the order or if the order is rejected.

#### Order to Cash Example – Model

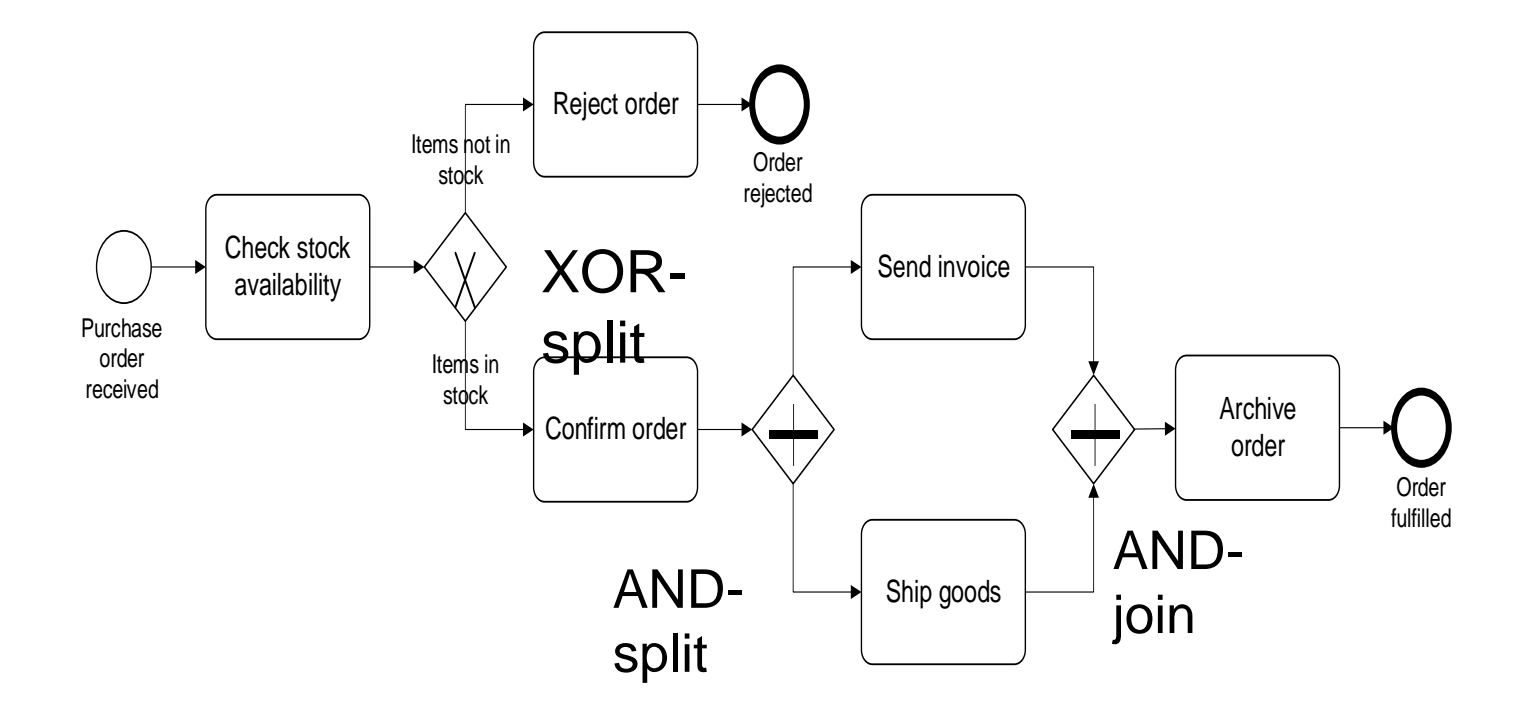

# Order to Cash Example – Alternative

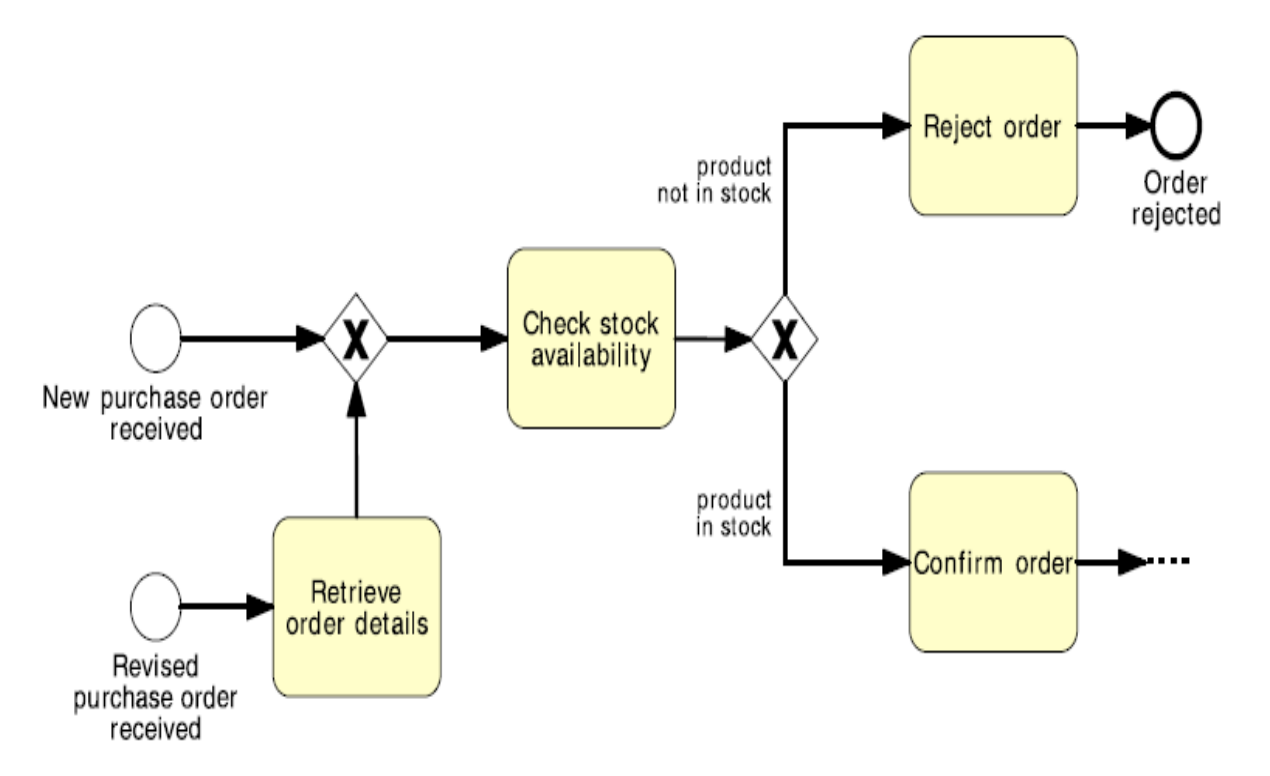

Στο γραφείο του υπουργείου, όταν ληφθεί ένα αίτημα προς το υπουργείο, εγγράφεται στο σύστημα. Ύστερα, γίνεται έρευνα για να ετοιμαστεί μια υπουργική απάντηση. Η οριστικοποίηση μιας απάντησης περιλαμβάνει την προετοιμασία της απάντησης από τον υπάλληλο του υπουργικού συμβουλίου και την επανεξέταση της απάντησης από τον κύριο καταχωρητή. Αν ο γραμματέας δεν εγκρίνει την απάντηση, μια νέα απάντηση θα πρέπει να προετοιμαστεί από τον υπάλληλο για επανεξέταση. Η διαδικασία τελειώνει μόνο αφού εγκριθεί η απάντηση.

# Μοντελοποίηση επανάληψης

- Αναγνώριση δραστηριοτήτων (κομμάτι διαδικασίας) που επαναλαμβάνoνται.
- Το τέλος του **επαναληπτικού μπλοκ πρέπει να είναι σημείο απόφασης.**

Στο γραφείο του υπουργείου, όταν ληφθεί ένα αίτημα προς το υπουργείο, εγγράφεται στο σύστημα.

Ύστερα, γίνεται έρευνα για να ετοιμαστεί μια υπουργική απάντηση. Η οριστικοποίηση μιας απάντησης περιλαμβάνει την προετοιμασία της απάντησης από τον υπάλληλο του υπουργικού συμβουλίου και την επανεξέταση της απάντησης από τον κύριο καταχωρητή. Αν ο γραμματέας δεν εγκρίνει την απάντηση, μια νέα απάντηση θα πρέπει να προετοιμαστεί από τον υπάλληλο για επανεξέταση. Η διαδικασία τελειώνει μόνο αφού εγκριθεί η απάντηση.

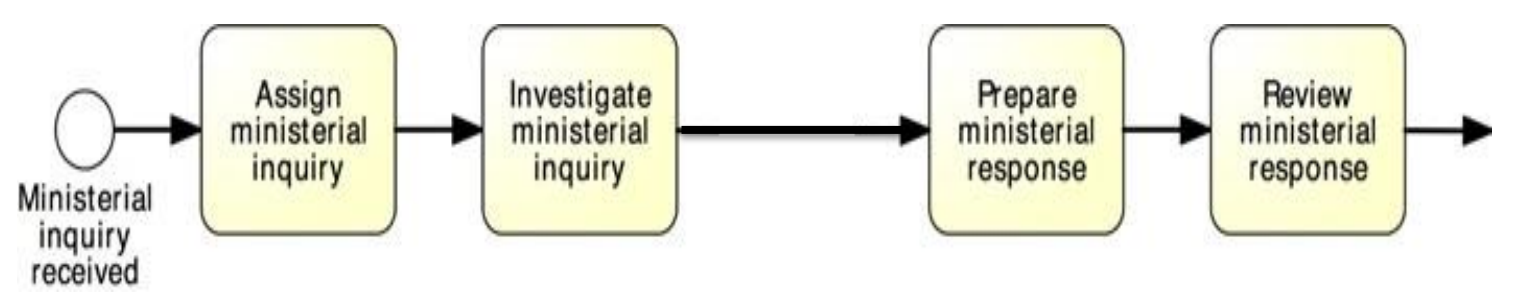

Στο γραφείο του υπουργείου, όταν ληφθεί ένα αίτημα προς το υπουργείο, εγγράφεται στο σύστημα.

Ύστερα, γίνεται έρευνα για να ετοιμαστεί μια υπουργική απάντηση. Η οριστικοποίηση μιας απάντησης περιλαμβάνει την προετοιμασία της απάντησης από τον υπάλληλο του υπουργικού συμβουλίου και την επανεξέταση της απάντησης από τον κύριο καταχωρητή. Αν ο γραμματέας δεν εγκρίνει την απάντηση, μια νέα απάντηση θα πρέπει να προετοιμαστεί από τον υπάλληλο για επανεξέταση. Η διαδικασία τελειώνει μόνο αφού εγκριθεί η απάντηση.

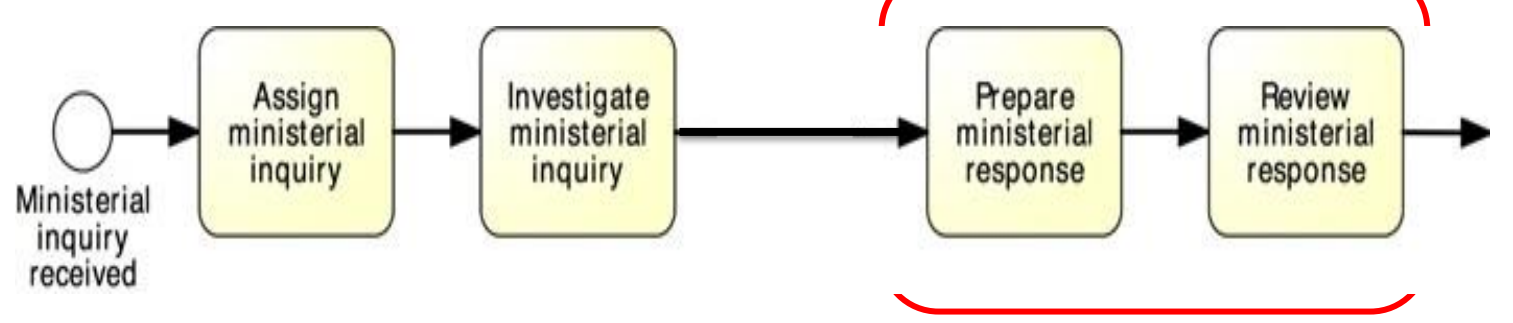

Στο γραφείο του υπουργείου, όταν ληφθεί ένα αίτημα προς το υπουργείο, εγγράφεται στο σύστημα.

Ύστερα, γίνεται έρευνα για να ετοιμαστεί μια υπουργική απάντηση. Η οριστικοποίηση μιας απάντησης περιλαμβάνει την προετοιμασία της απάντησης από τον υπάλληλο του υπουργικού συμβουλίου και την επανεξέταση της απάντησης από τον κύριο καταχωρητή. Αν ο γραμματέας δεν εγκρίνει την απάντηση, μια νέα απάντηση θα πρέπει να προετοιμαστεί από τον υπάλληλο για επανεξέταση. Η διαδικασία τελειώνει μόνο αφού εγκριθεί η απάντηση.

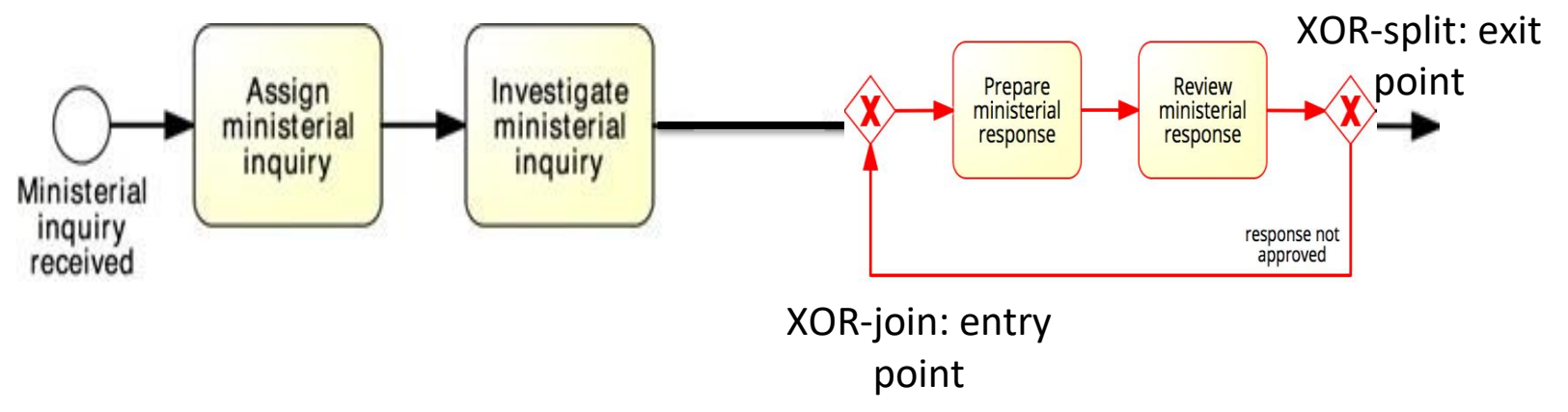

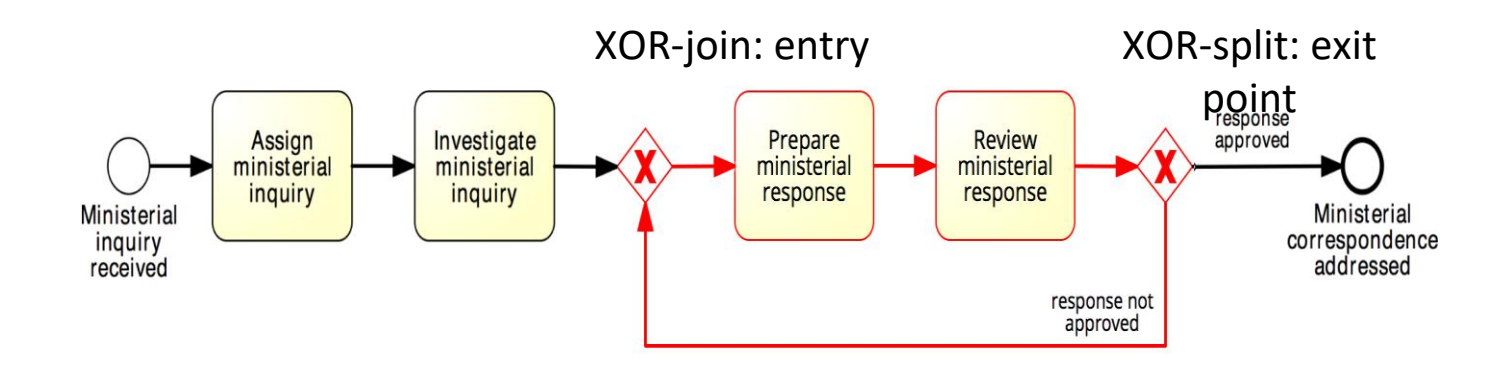

Όταν εγκριθεί η αίτηση δανείου, η τράπεζα ετοιμάζει κα στέλνει το πακέτο έγκρισης στον πελάτη. Το πακέτο έγκρισης περιλαμβάνει το πρόγραμμα αποπληρωμής (repayment schedule) το οποίο πρέπει να εγκρίνει ο πελάτης και να στείλει τα υπογεγραμμένα έντυπα πίσω στην τράπεζα. Τότε, η τράπεζα επιβεβαιώνει τη συμφωνία του πελάτη. Εάν ο πελάτης διαφωνεί με το πρόγραμμα αποπληρωμής, η τράπεζα ακυρώνει τη συμφωνία. Εάν συμφωνεί, η τράπεζα εγκρίνει την αίτηση. Τελικά, η τράπεζα ενημερώνει τον πελάτη για το αποτέλεσμα της αίτησης του.

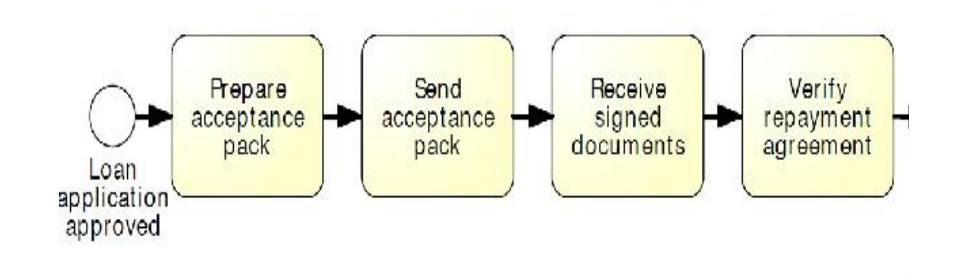

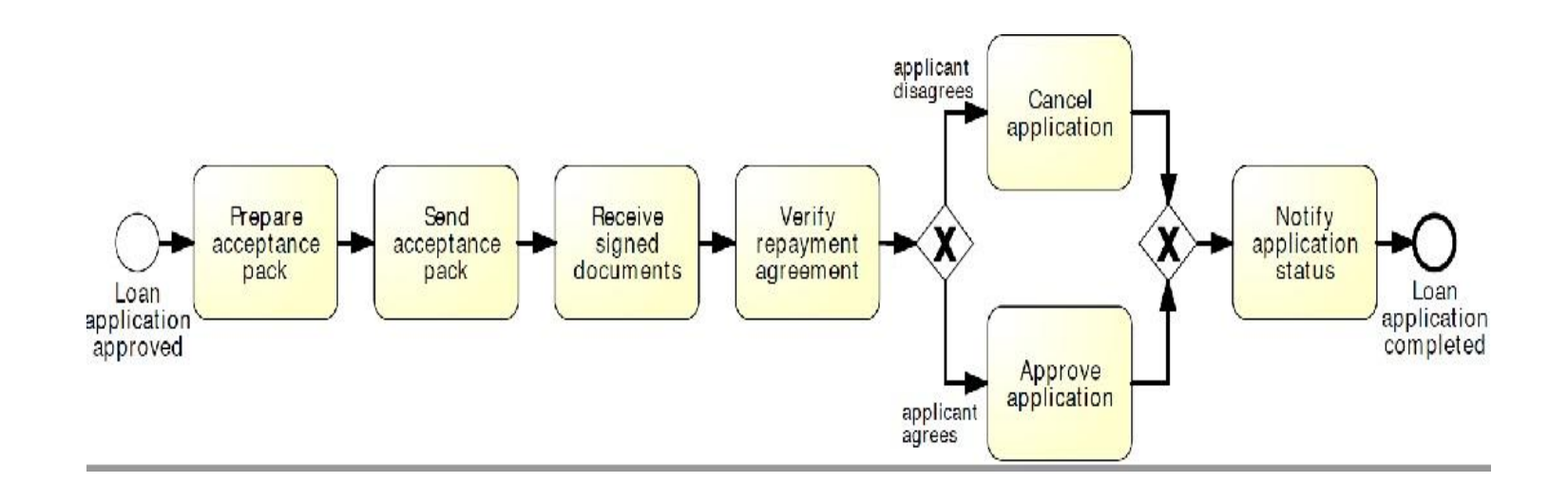

A loan application is approved if it passes two checks: (i) the applicant's loan risk assessment, done automatically by a system, and (ii) the appraisal of the property for which the loan has been asked, carried out by a property appraiser.

The risk assessment requires a credit history check on the applicant, which is performed by a financial officer. Once both the loan risk assessment and the property appraisal have been performed, a loan officer can assess the applicant's eligibility.

If the applicant is not eligible, the application is rejected, otherwise the acceptance pack is prepared and sent to the applicant.

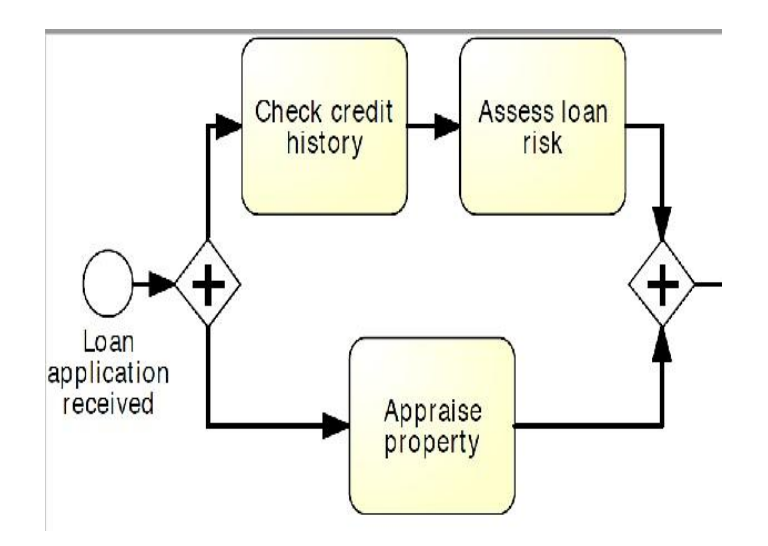

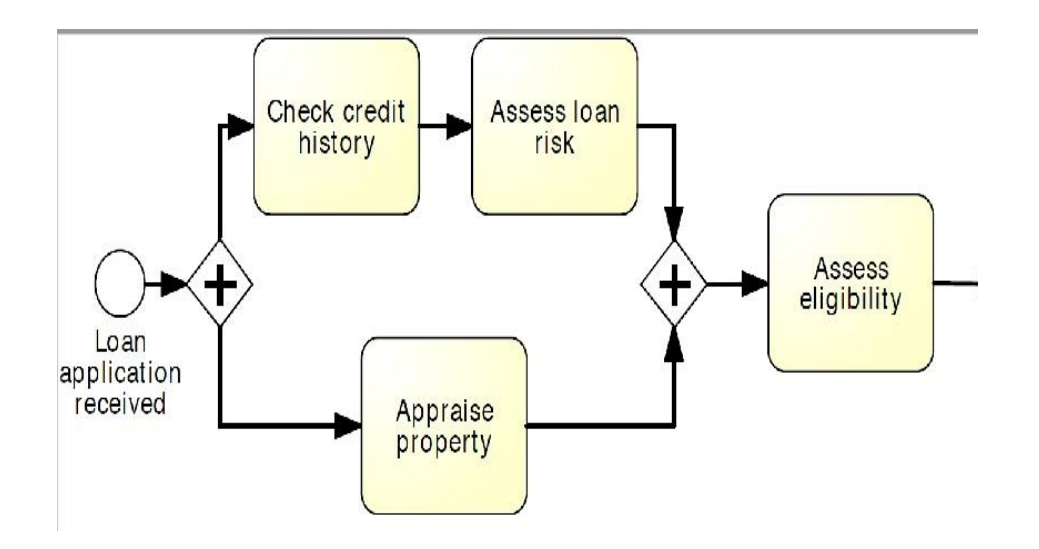

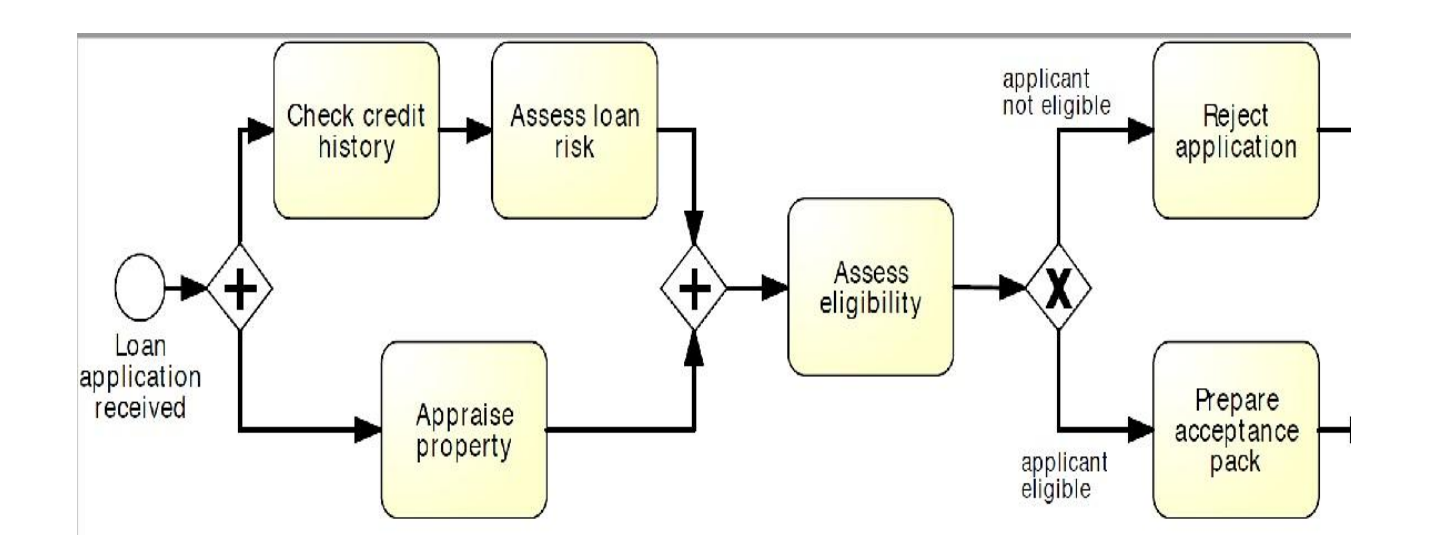

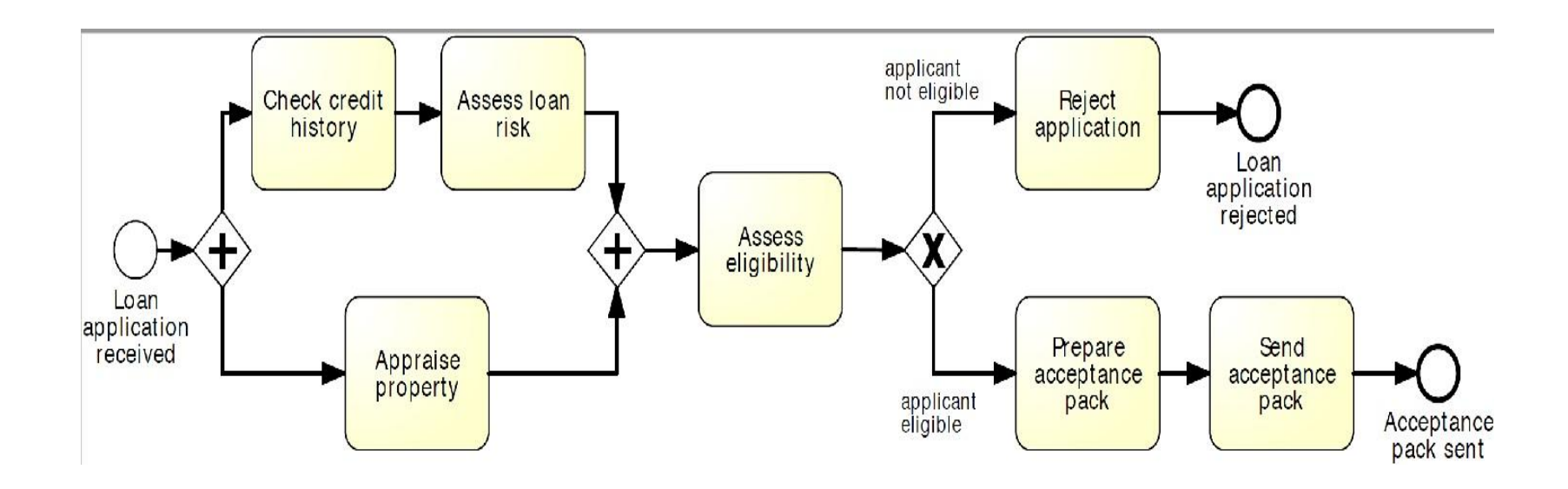

A loan application may be coupled with a home insurance which is offered at discounted prices.

The applicant may express their interest in a home insurance plan at the time of submitting their loan application to the loan provider. Based on this information, if the loan application is approved, the loan provider may either only send an acceptance pack to the applicant, or also send a home insurance quote.

The process then continues with the verification of the repayment agreement.

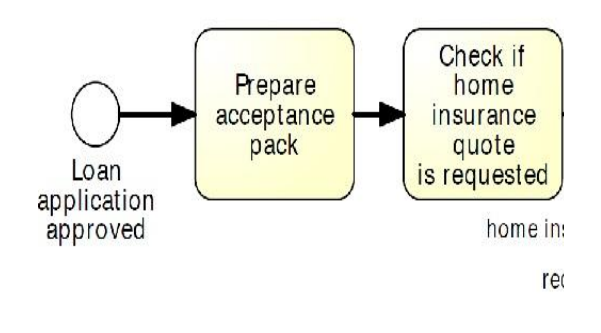

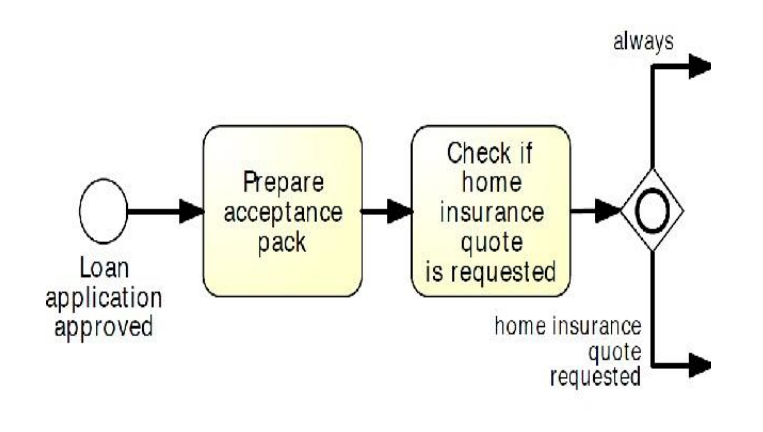

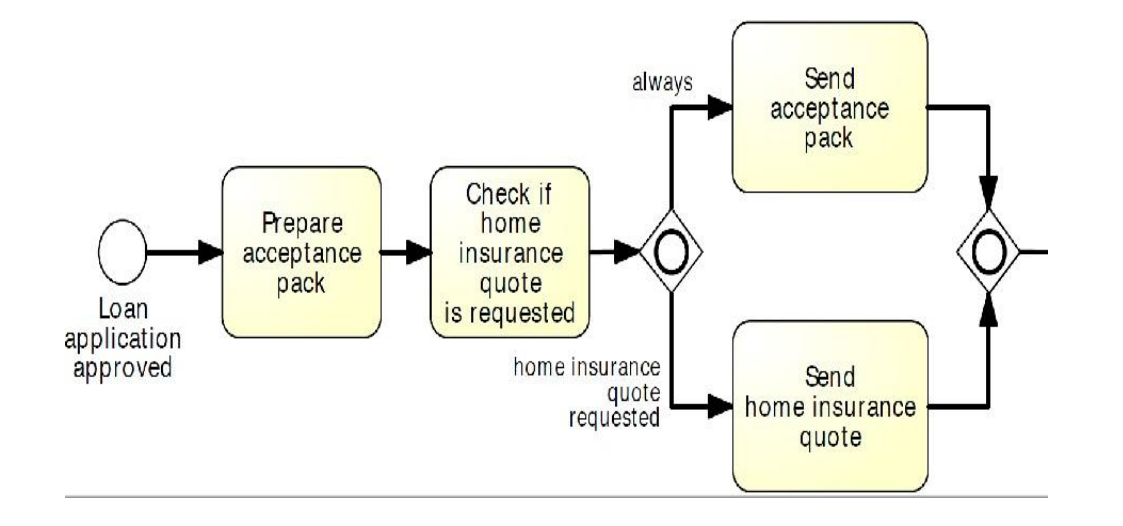

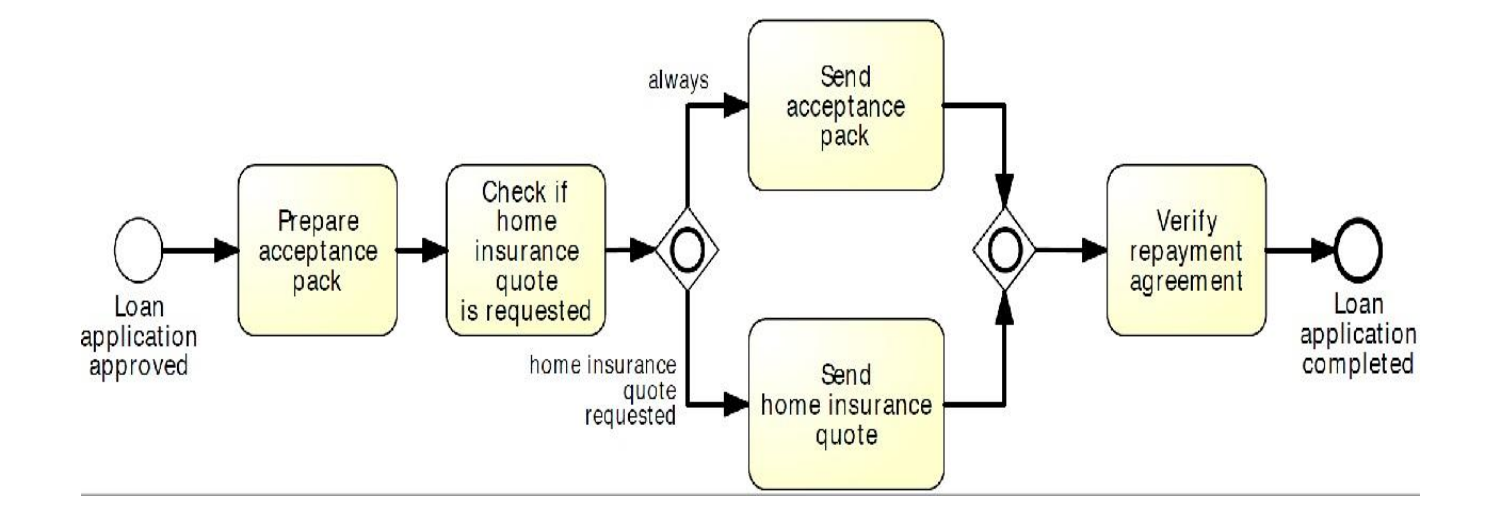